# **Ochrana citlivých dokumentů**

Vladimír Střálka

Territory Account Manager

ISSS 2007

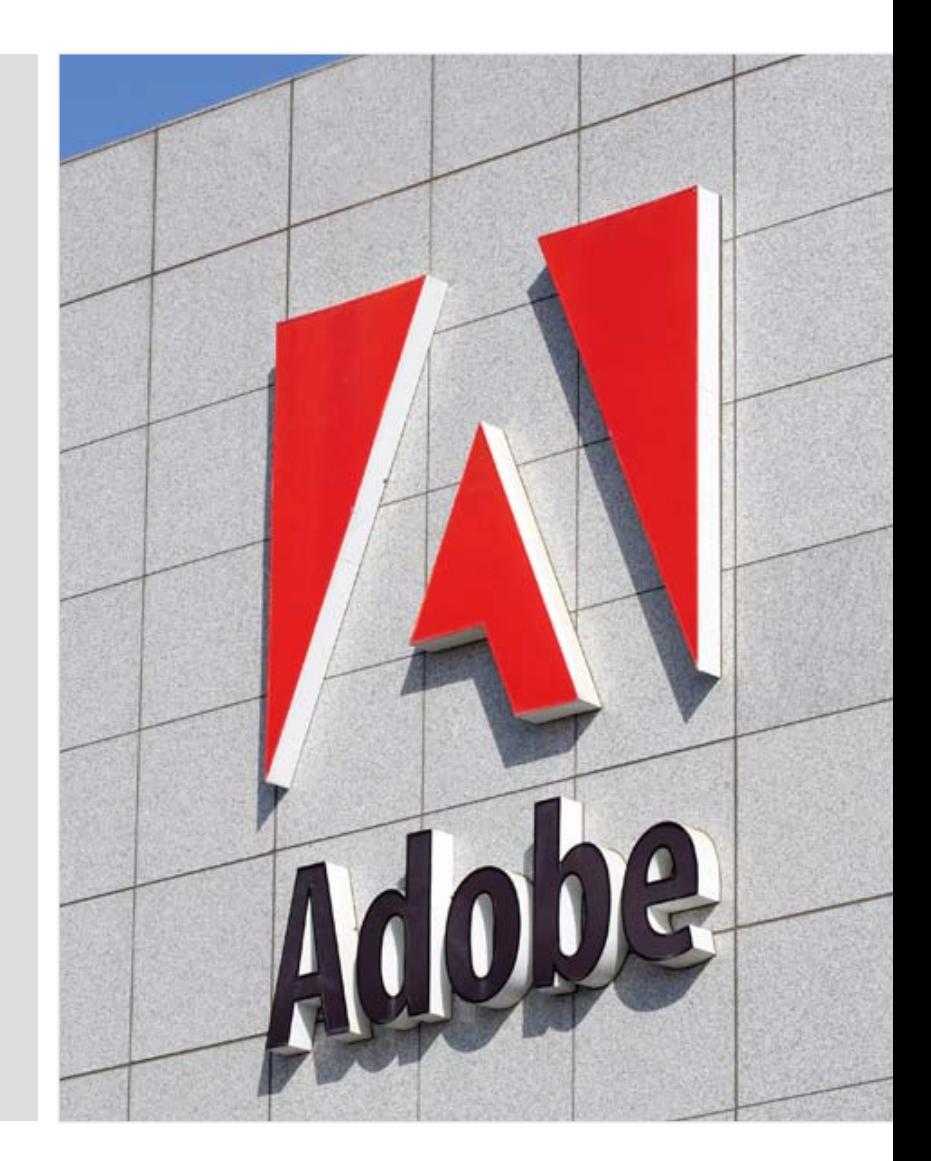

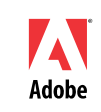

#### **Elektronická komunikace v rámci veřejné správy**

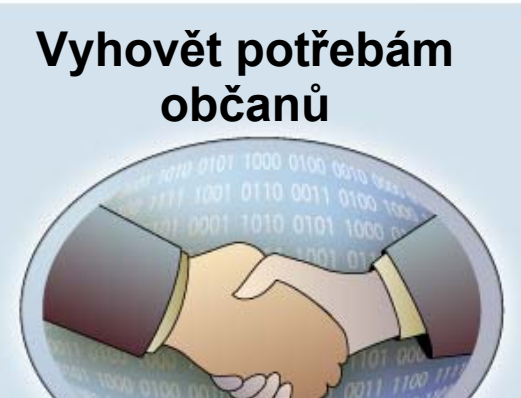

- Г Rychlejší a jednodušší přístup ke službám veřejné správy
- Г Jednotný způsob komunikace pro občany

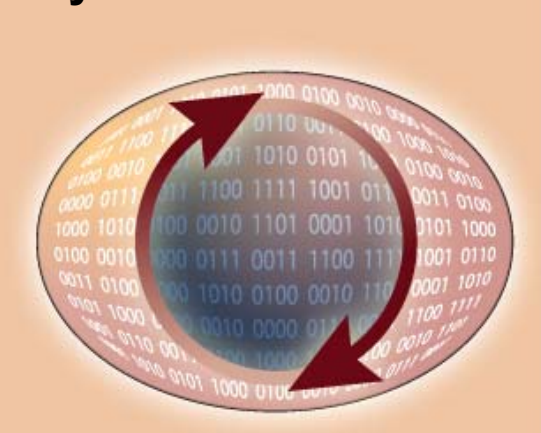

- Automatizace papírových procesů uvnitř a mezi úřady
- г Integrace služeb
- **Standardizace** architektury systémů

#### **Zvýšit vnitřní efektivitu Zajištění bezpečnosti**

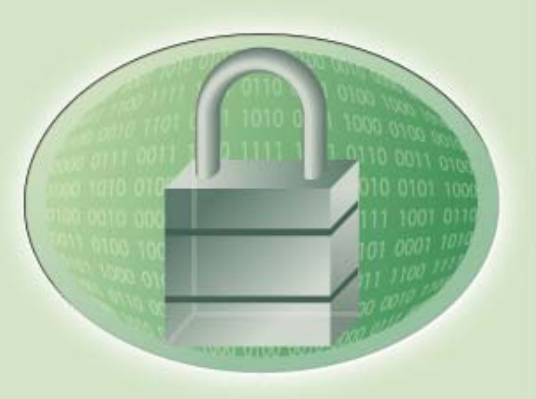

- г Ochrana soukromí občana
- $\blacksquare$ Řízení <sup>p</sup>řístupu
- $\blacksquare$  Zajištění integrity obsahu
- $\blacksquare$  Autentikace lidí a procesů

#### **Dostát rámci politických zadání a legislativních pravidel**

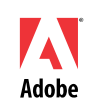

#### **Východisko situace**

- П Současná aplikace pro oběh dokumentů používaná ve firmě (úřadu) – spisová služba, DMS,...
	- PLUS
		- Využívána dlouho uživatelé zvyklí
		- Uživatelům vyhovuje procesně, jsou na ní zvyklí, odpovídá jejich způsobu práce
	- $\mathbf{r}$ **MINUS** 
		- V současnosti neodpovídá požadavkům, nejvíce pak na zabezpečené citlivých dokumentů proti neoprávněnému přístupu a jejich zcizení mimo rámec aplikace
		- $\mathbf{r}$ Nelze řídit informace mimo organizaci a její aplikaci, kde již nejsou chráněny
- П Možná řešení
	- $\blacksquare$  Nákup a nasazení nové aplikace s vyšším stupněm zabezpečení
		- Vysoké náklady na nákup
		- Vysoké náklady na customizaci, školení zaměstńanců a transformaci dat
	- $\blacksquare$  Rozšíření současné aplikace
		- $\mathbf{E}^{\text{max}}$ Integrace se standardní nezávislou technologií zajistí požadovanou bezpečnost dokumentů
		- Ochrání dosud provedené investice

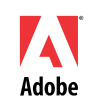

### **Řešení Adobe**

- $\blacksquare$ Nechat současnou aplikaci
- $\blacksquare$  Umožnit uživatelům tvořícím citlivé dokumenty jejich transformaci do PDF nebo zabalení do obálky PDF
	- $\blacksquare$ Z MS Office aplikací a ostatních aplikací (CAD, Grafika, Visio, UML nástroje,....)
	- $\blacksquare$ Ostatní digitální informace (zvuk, video, libovolné soubory) zabalit do PDF obálky
- П Vybavit běžné uživatele software Adobe Reader (zdarma)
- П Nad správu identit implementovat
	- $\mathbf{r}$ Certifikační autoritu a/nebo
	- П Adobe LiveCycle Policy server
- П Citlivé dokumenty transformovat do PDF (a/nebo zabalit do PDF obálky) a zabezpečit přes Policy server
- П Dále pracovat se zabezpečenými dokumenty (spisy) stejně jako s ostatními dokumenty v rámci současné aplikace
- П Uživatelé nemající příslušný privátní klíč a/nebo nastavený přístup k Policy nejsou schopni dokumenty otevřít
- п Lze omezit možnosti práce jednotlivých uživatelů se dokumentem (Obálkou a jejím obsahem)

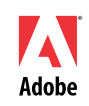

### **Zabezpečení dokumentů**

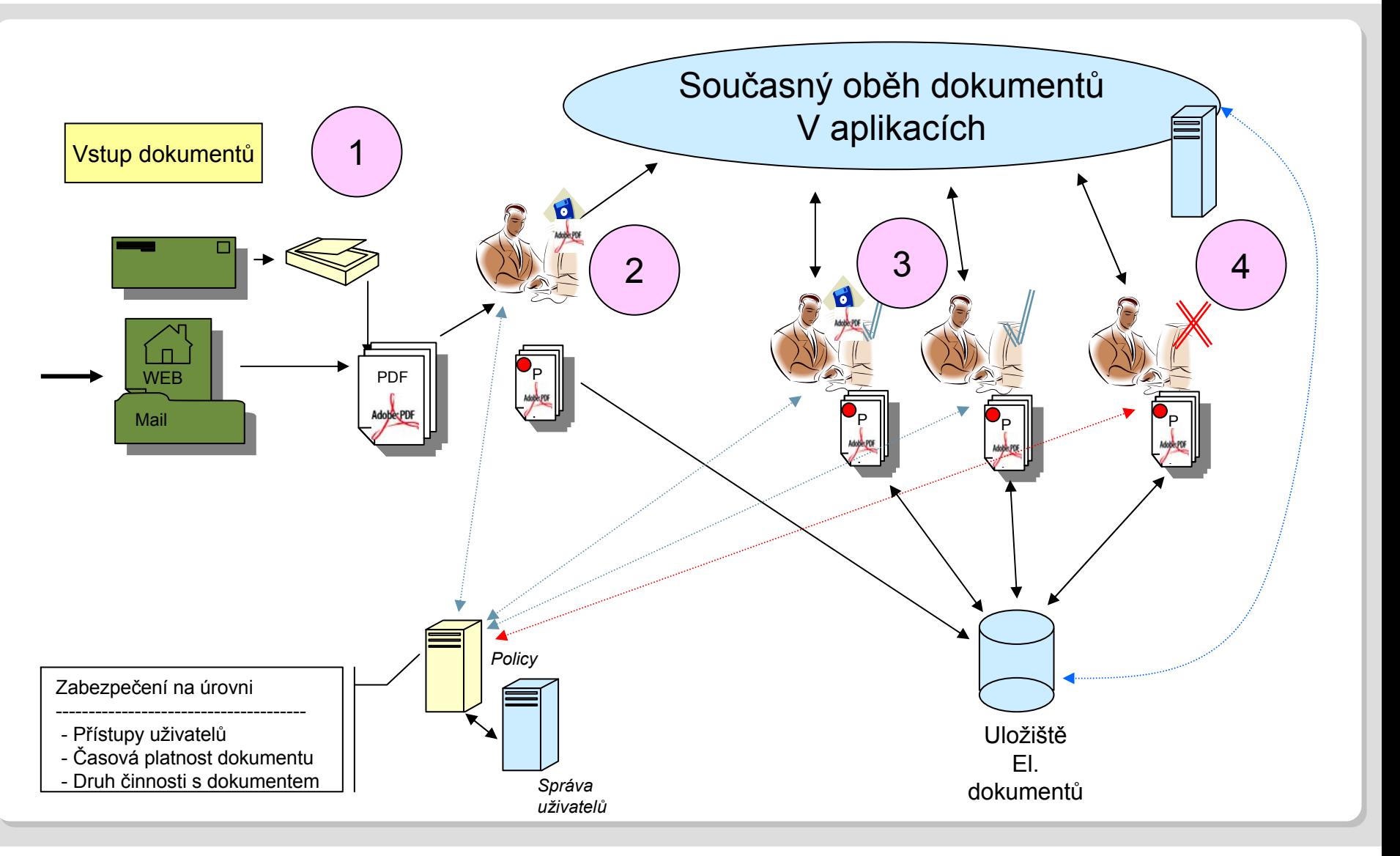

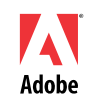

#### **Policy Server – jak funguje**

#### Server

- Vazba na identity management
	- **-** LDAP, Active Directory, SQL DB
- $\blacksquare$  K dokumentu tabulka s bezpečnostní politikou (admin. Rozhraní nebo API)
	- Uživatel a jeho přístupy
	- Časová platnost
	- Off line režim
	- **Monitoring dokumentu**
- п Dokument
	- $\blacksquare$ ID svázané s nastavenou politikou na serveru
	- $\blacksquare$ Zašifrován
- $\mathcal{L}_{\mathcal{A}}$  Reader, Acrobat
	- × Rozhraní pro komunikaci s Policy serverem

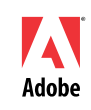

#### **Policy server – jak funguje**

- Adobe Reade nebo Acrobat pokus o otevření PDF dokumentu
	- × Zjistí, že dokument je zabezpečen proti Policy s určitou doménou
	- $\blacksquare$ Zažádá o připojeníé k internetu
	- × Požádá uživatele o autorizaci vůči Policy
	- × Pokud je nastaven off-line režim, dovolí po autorizaci otvírání dokumentu na daném zařízení povolenou dobu
	- $\blacksquare$ Odesílá informace o činnosti s dokumentem na Policy, v případě monitorování
- П Autor dokumentu je schopen
	- п Kdykoliv změnit pravidla bezpečnosti nezávisle na tom, kde se dokumenty nacházejí

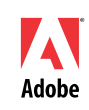

### **Přínosy řešení**

- $\blacksquare$  Zabezpečení dokumentů mimo rámec jakékoliv aplikace
	- Uvnitř i MIMO firmu organizaci
- $\mathcal{L}_{\mathcal{A}}$ Možno rozšířit na zabezpečení dokumentů mimo organizaci
- $\blacksquare$ Rychlá implementovatelnost
- $\mathcal{L}_{\mathcal{A}}$ Jednoduchá obsluha

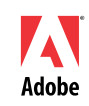

### **Příklady**

- $\blacksquare$  Zabezpečená obálka
	- Ochrana jakýchkoliv dat
- $\blacksquare$ Zabezpečení pomocí veřejných klíčů
- $\blacksquare$ Zabezpečení přes Policy server

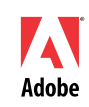

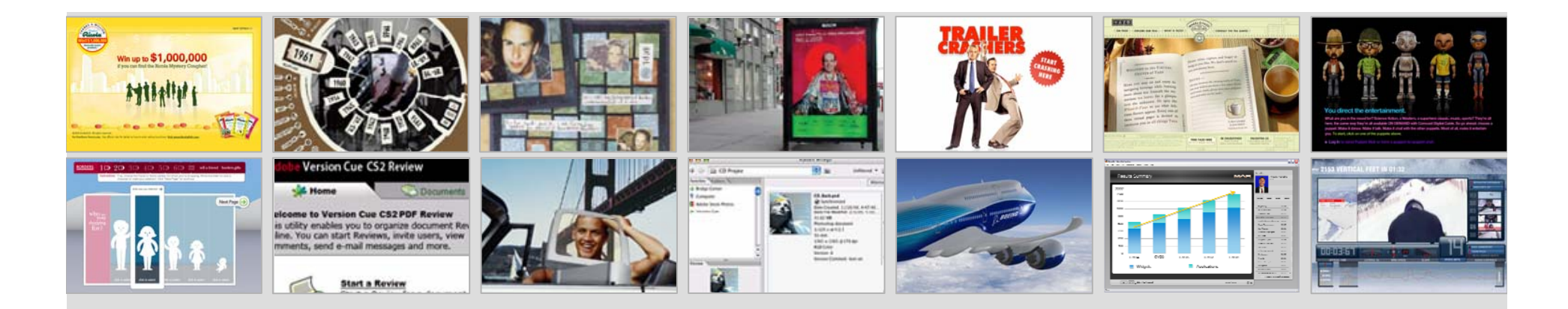

## Adobe revolutionizes how the world **engages** with **ideas and information**

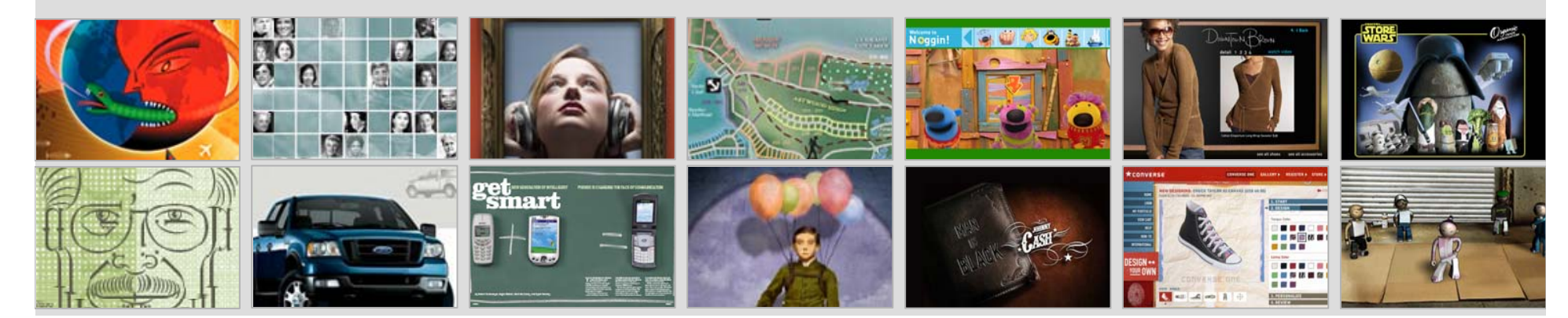

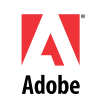